## BỘ CÔNG THƯƠNG **TRƯỜNG ĐẠI HỌC SAO ĐỎ**

\*\*\*\*\*

# **ĐỀ CƯƠNG CHI TIẾT HỌC PHẦN AUTOCAD**

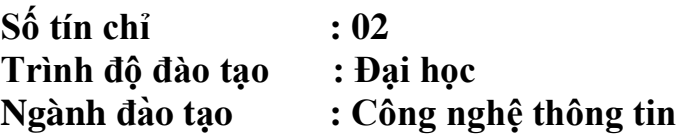

**Năm 2018**

### **ĐỀ CƯƠNG CHI TIẾT HỌC PHẦN Trình độ đào tạo: Đại học Ngành đào tạo: Công nghệ thông tin**

### **1. Tên học phần:** Autocad

- **2. Mã học phần**: TIN 391
- **3. Số tín chỉ:** 2 (1,1)

**4. Trình độ:** Năm thứ ba

#### **5. Phân bổ thời gian**

- Lên lớp: 15 tiết lý thuyết, 30 tiết thực hành
- Tự học: 45 giờ

#### **6. Điều kiện tiên quyết:** không

#### **7. Giảng viên:**

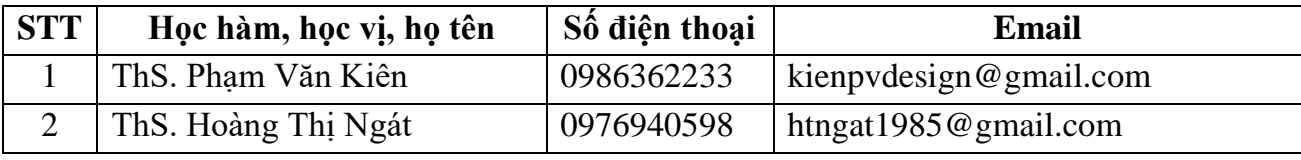

#### **8. Mô tả nội dung học phần**

Autocad là học phần trang bị cho sinh viên những kiến thức về ứng dụng phần mềm Autocad vào vẽ thiết kế bản vẽ kỹ thuật như: Giới thiệu về các tính năng của Autocad; làm việc với các tệp bản vẽ; làm việc với các lệnh vẽ, lớp, khối, text, các lệnh hiệu chỉnh bản vẽ, các lệnh ghi kích thước, tô vật liệu, các lệnh hỗ trợ và in ấn bản vẽ, vẽ trong không gian 3 chiều.

### **9. Mục tiêu và chuẩn đầu ra học phần**

#### *9.1. Mục tiêu*

Mục tiêu học phần thỏa mãn mục tiêu của chương trình đào tạo:

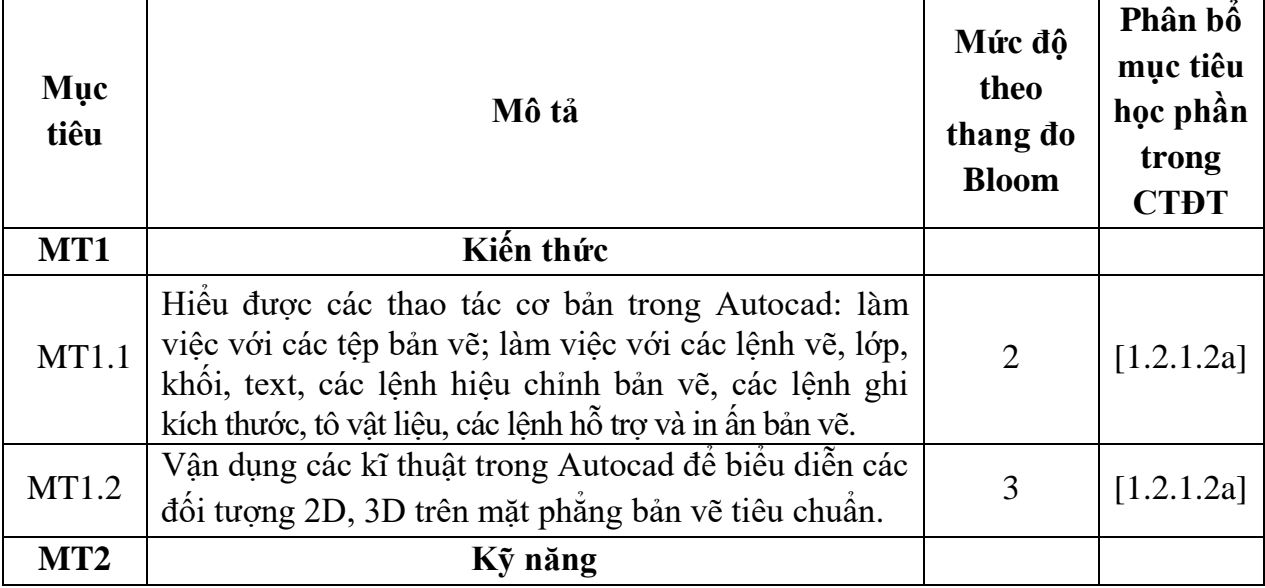

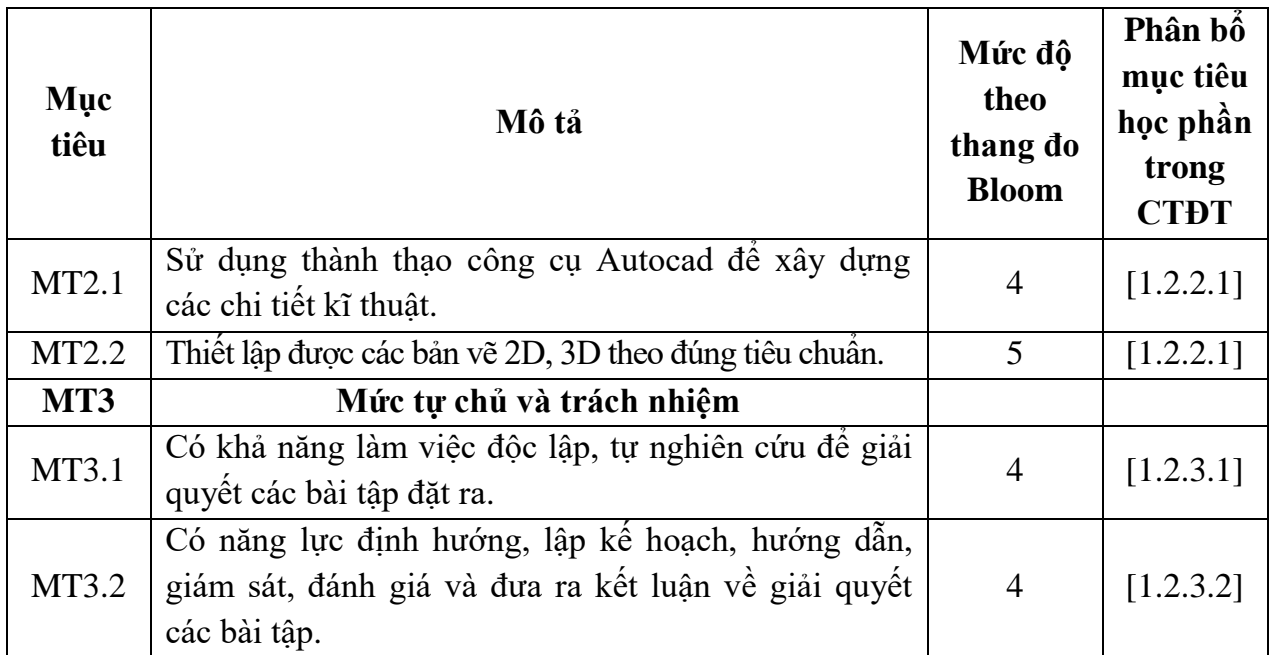

### *9.2. Chuẩn đầu ra*

Sự phù hợp của chuẩn đầu ra học phần với chuẩn đầu ra của chương trình đào tạo:

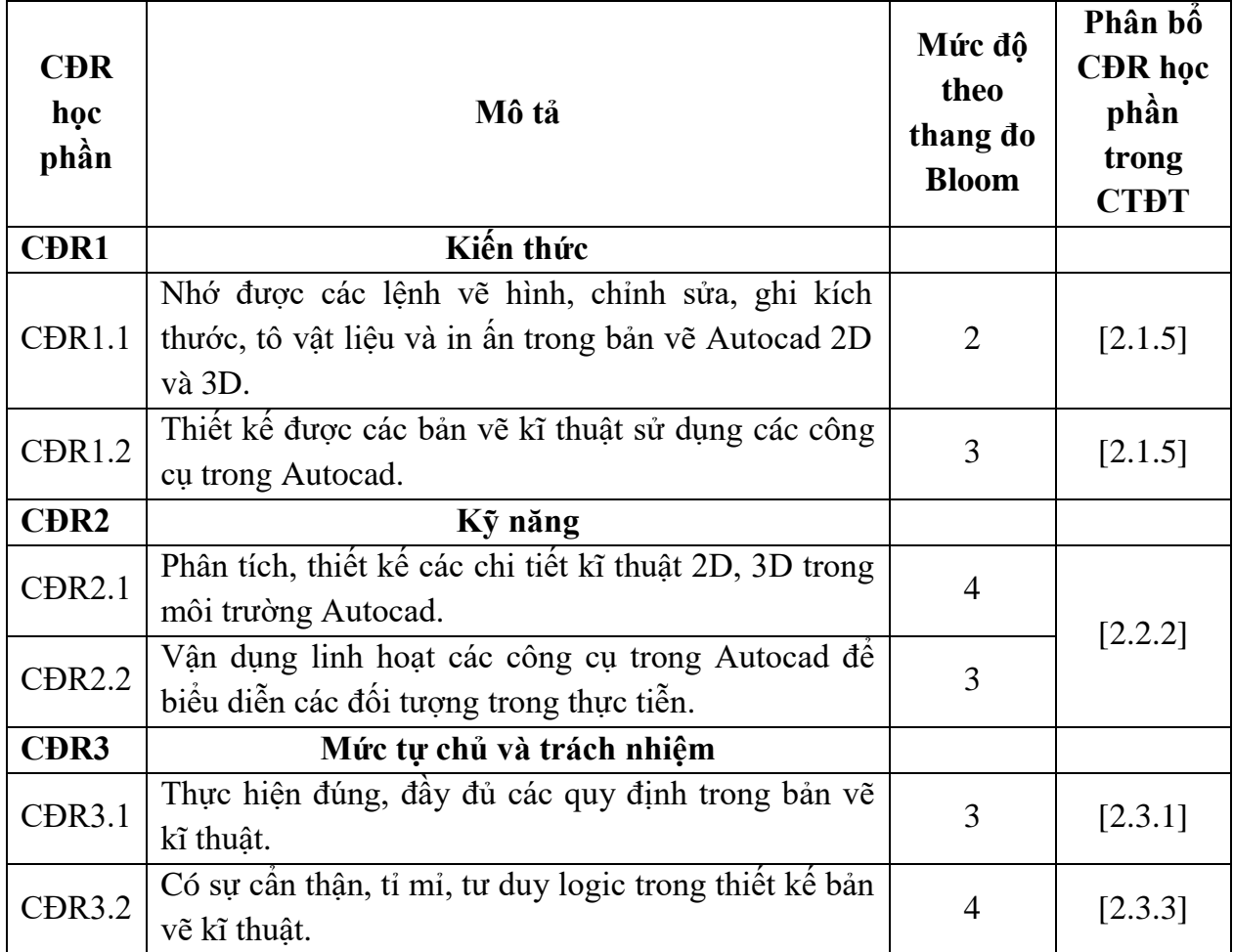

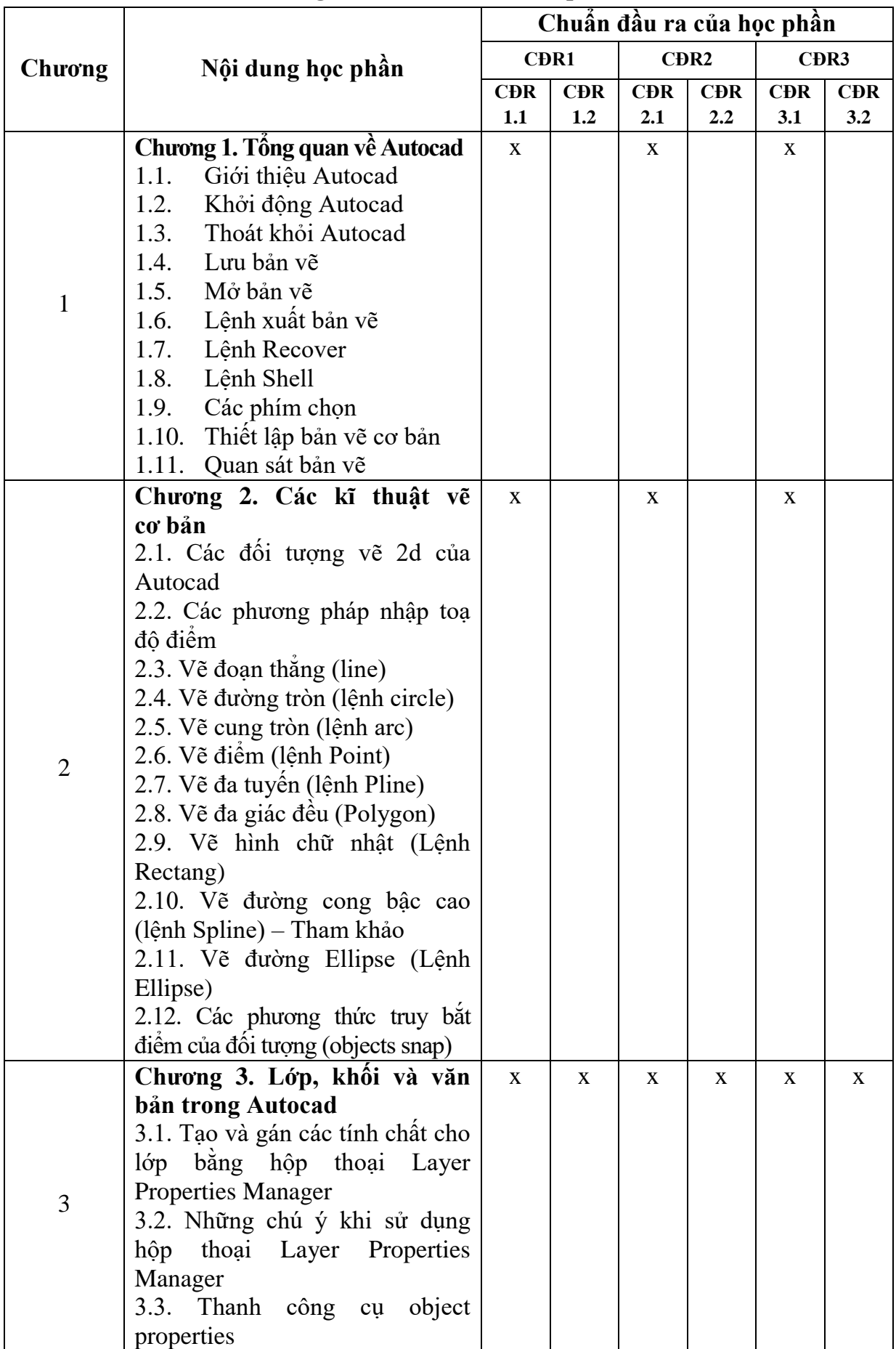

# **10. Ma trận liên kết nội dung với chuẩn đầu ra học phần**

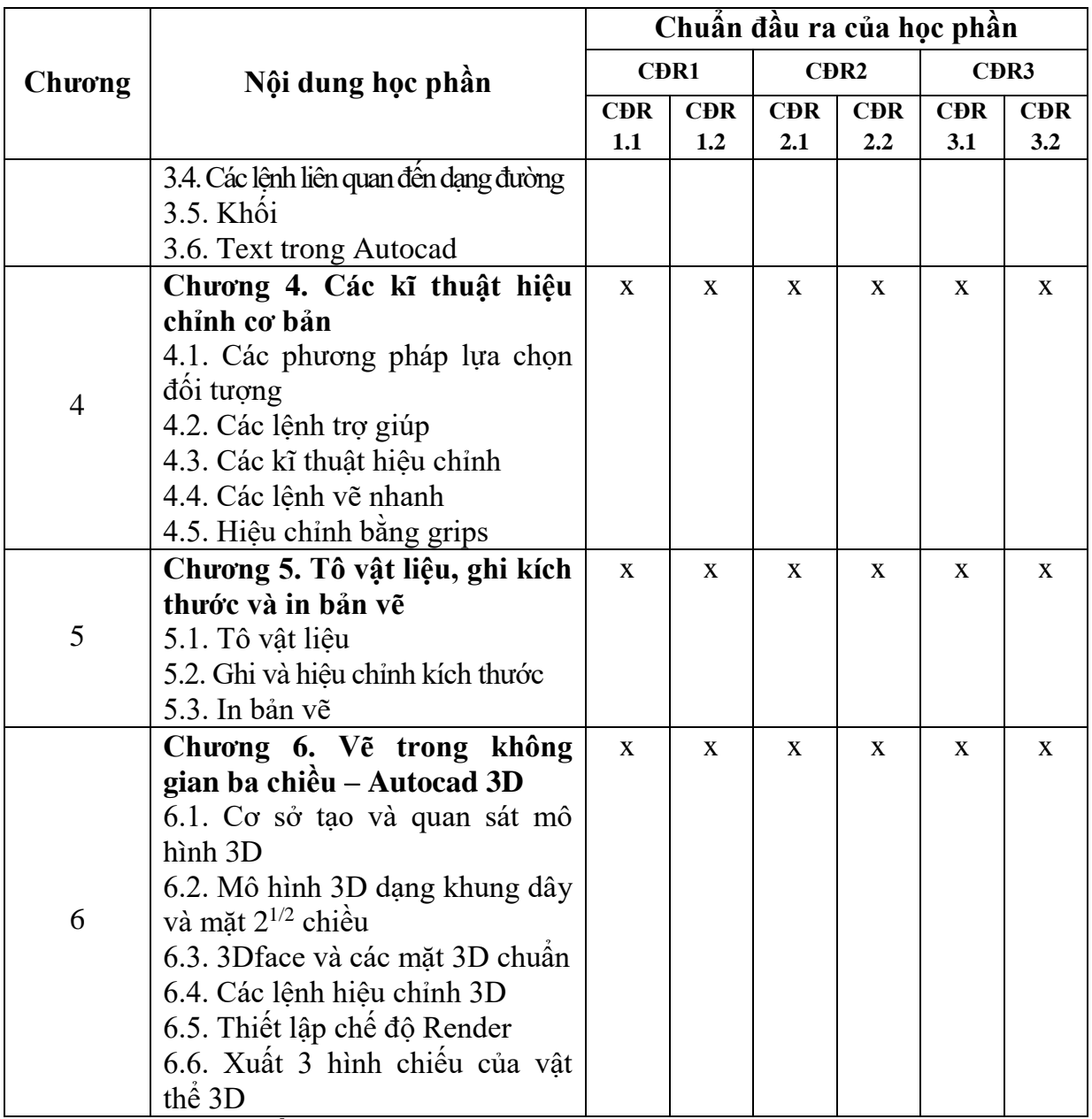

### **11. Đánh giá học phần**

# *11.1. Kiểm tra và đánh giá trình độ*

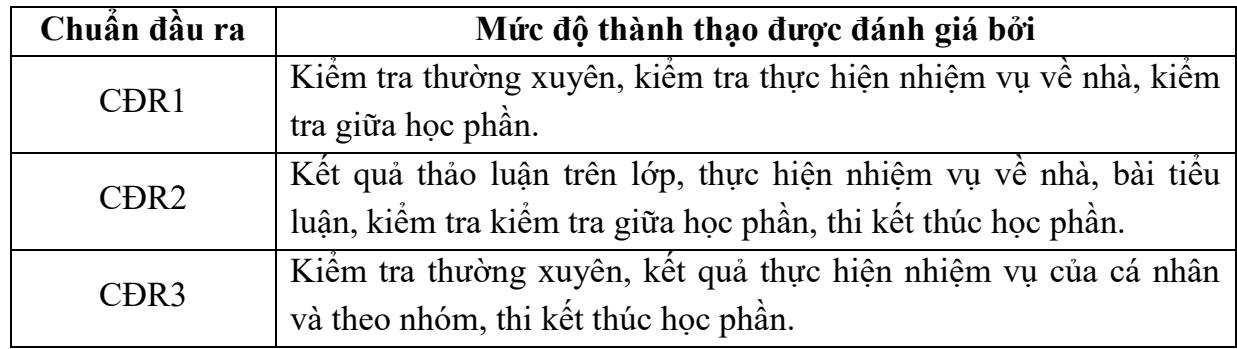

*11.2. Cách tính điểm học phần:* Tính theo thang điểm 10 sau đó chuyển thành thang điểm chữ và thang điểm 4

| <b>STT</b> | Điểm thành phần                                       | Quy dinh | <b>Trong</b><br>sô | Ghi chú                                 |
|------------|-------------------------------------------------------|----------|--------------------|-----------------------------------------|
|            | Điểm thường xuyên; điểm<br>chuyên cần; điểm thực hành | 01 điểm  | 20%                | Điềm trung bình của<br>các lần đánh giá |
|            | Điểm kiểm tra giữa học phân                           | 01 điểm  | 30%                |                                         |
|            | Điểm thi kết thúc học phần                            | 01 điểm  | 50%                |                                         |

### *11.3. Phương pháp đánh giá*

- Đánh giá chuyên cần: Vân đáp, thực hành, làm bài tập.

- Kiểm tra giữa học phần: Thực hành (90 phút)

- Thi kết thúc học phần: Thực hành (90 phút)

### **12. Phương pháp dạy học**

- Lý thuyết: Thuyết trình, đàm thoại, động não, dạy học dựa trên vấn đề.

- Thực hành: Làm mẫu, hướng dẫn.

### **13. Yêu cầu học phần**

- Yêu cầu về nghiên cứu tài liệu: Đọc giáo trình trước khi đến lớp, đọc thêm các tài liệu liên quan về Autocad

- Yêu cầu về thái độ học tập: Chuẩn bị đầy đủ tài liệu trước khi đến lớp. Thực hiện tốt nhiệm vụ được giảng viên phân công. Ghi chép và tích cực thảo luận, xây dựng bài trên lớp.

- Yêu cầu về thực hiện nhiệm vụ về nhà: Sinh viên thực hiện nghiêm túc các nội dung tự học ở nhà theo sự hướng dẫn của giảng viên, hoàn thành tất cả bài tập và nhiệm vụ giảng viên giao.

- Yêu cầu về chuyên cần: Sinh viên tham dự ít nhất 80% thời lượng học phần theo quy chế.

- Yêu cầu về kiểm tra giữa học phần và thi kết thúc học phần: Sinh viên thực hiện theo quy chế.

### **14. Tài liệu phục vụ học phần:**

**-** *Tài liệu bắt buộc:*

*[1].* Trường Đại học Sao Đỏ, *Giáo trình Autocad*, năm 2018 *- Tài liệu tham khảo:*

[2]. Nguyễn Lê Châu Thành (2011), *Giáo trình Lý thuyết và thực hành vẽ trên máy tính Autocad 2011*, NXB Thông tin và Truyền thông.

[3]. Đức Bình (2005), *Hướng dẫn thực hành Autocad 2006 vẽ các vật thể 3 chiều*, NXB Thống kê.

# **15. Nội dung chi tiết học phần**

![](_page_6_Picture_421.jpeg)

![](_page_7_Picture_374.jpeg)

![](_page_8_Picture_396.jpeg)

![](_page_9_Picture_305.jpeg)

![](_page_10_Picture_188.jpeg)

KT.HIỆU TRƯỞNG<br><del>PHÓ HIỆ</del>U TRƯỞNG **TRUỜNG**  $\mathbf{g}$ **DAI HOC SAO ĐỎ** 

**KT.TRƯỞNG KHOA PHÓ TRƯỞNG KHOA**

 $f^{\mu\nu}$ 

**TRƯỞNG BỘMÔN**

**Pham Văn Kiê ̣ n**

*Ngày 14 tháng 08 năm 2018*

TS Nguyễn Thị Kim Nguyên

**Trần Duy Khánh**